# VIRUS INFORMATICI

I virus dal 1984 (anno creazione del primo) si sono evoluti (oggi si stima circa 65.000 diversi) e raggruppati in categorie.

Un virus resta comunque un software che ha come obiettivo di creare dei danni al pc e per questo definito MALWARE.

Caratteristica dei virus è la capacità di replicarsi, cioè di copiarsi infettando il pc con più copie di se stesso e quanti più pc possibile.

Anche se molto evoluti, i virus non sono in grado di danneggiare l'hardware dei pc ma solo il sistema operativo e i dati memorizzati.

### *COME DIFENDERSI*

Per difendersi efficacemente si deve lavorare su più punti:

- Installare un antivirus (meglio se a pagamento) e tenerlo regolarmente aggiornato
- Attivare il Firewall (anche quello di windows è sufficiente)
- Se l'utente è sufficientemente esperto, usare macchine virtuali.
- Scaricare gli aggiornamenti del S.O. che immunizzano da vari virus

## *CLASSIFICAZIONE DEI VIRUS*

Possiamo riassumere le tipologie di virus informatici, in questo modo:

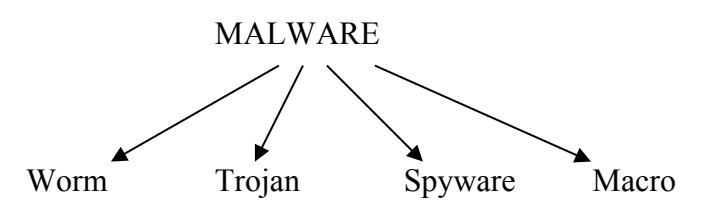

### *Worm:*

Sono apparsi e si distribuiscono attraverso internet (posta elettronica) e reti Lan, Il loro obiettivo è quello di consumare le risorse rallentando il pc fino a bloccarlo.

### *Trojan:*

Sono apparsi e si distribuiscono attraverso internet (posta elettronica) e reti Lan, Il loro obiettivo non è quello di procurare danni, ma attraverso internet, permettono al loro creatore di accedere al computer e prenderne possesso.

### *Spyware:*

Sono apparsi e si distribuiscono attraverso internet (posta elettronica) e reti Lan,

Il loro obiettivo non è quello di procurare danni, ma attraverso internet,inviano informazioni personali ai loro autori.

### *MacroVirus:*

Sono scritti in linguaggio Visual Basic (VBA) come macro usate da programmi come Word, Excel,…

Il loro obiettivo è quello di consumare le risorse rallentando il pc fino a bloccarlo.

### *COSA FARE SE IL PC E' INFETTO*

Se siete stati infettati, non fatevi subito prendere dalla paura, ci sono buone speranze di rimettere tutto a posto.

La prima cosa da fare è controllare l'aggiornamento dell'antivirus ed eseguire una scansione (meglio se possibile in Modalità Provvisoria).

Se l'antivirus riesce a Rimuoverlo, abbiamo già vinto, altrimenti, sapendo il nome del virus, si deve cercare sui siti dei produttori di antivirus (Norton, Panda, Avast, …) dei piccoli programmi (tools), specifici per eliminare un virus e ripararne i danni.

Se nessun antivirus e/o tool riesce a ripristinare il funzionamento del pc, è necessario Formattare dopo aver fatto una copia dei dati.